Oracle PDF

https://www.100test.com/kao\_ti2020/167/2021\_2022\_Oracle\_E6\_95 \_BO\_E6\_c102\_167084.htm SQL ORACLE PL/SQL SQL PL/SQL DML SQL DDL PL/SQL PL/SQL PL/SQL PL/SQL PL/SQL DBMS\_SQL EXECUTE IMMEDIATE SQL DDL PL/SQL ORACLE DDL TCL SELECT PL/SQL SELECT INTO INTO DELCARE SELECT INTO SELECT [DISTICT|ALL]{\*|column[,column,...]} INTO (variable[,variable,...] |record) FROM {table|(sub-query)}[alias] WHERE............ PL/SQL SELECT

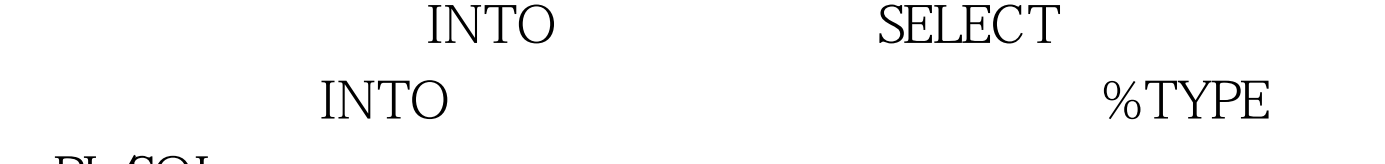

PL/SQL

v\_empno

SCOTT.EMP.EMPNO%TYPE. v\_salary EMP.SALARY%TYPE. %TYPE.

量都可以使用%TYPE。这对于定义相同数据类型的变量非常

 $DELCARE V_A NUMBER(5):=10 V_B V_A %TYPE: =15.$ V\_C V\_A%TYPE. BEGIN DBMS\_OUTPUT.PUT\_LINE  $(V_A=||V_A||V_B=||V_B||V_C=||V_C)$ . END SQL>/V\_A=10 V\_B=15 V\_C= PL/SQL procedure successfully completed. SQL> DML DML TINSERT UPDATE DELETE LOCK TABLE, PL/SQL  $SQL$  DML

 $\text{DML}$ 

**DECLARE** 

CREATE OR REPLACE PROCEDURE

FIRE\_EMPLOYEE (pempno in number) AS v\_ename EMP.ENAME%TYPE. BEGIN SELECT ename INTO v\_ename FROM emp WHERE empno=p\_empno. INSERT INTO FORMER\_EMP(EMPNO,ENAME) VALUES (p\_empno,v\_ename). DELETE FROM emp WHERE empno=p\_empno. UPDATE former\_emp SET date\_0deleted=SYSDATE WHERE empno=p\_empno. EXCEPTION WHEN NO\_DATA\_FOUND THEN DBMS\_OUTPUT.PUT\_LINE(Employee Number Not Found!). END DML  $DML$  DML DML

DML PL/SQL

### $\text{DML}$

SQL%FOUND,SQL%NOTFOUND,SQL%ROWCOUNT .SQL%FOUND,SQL%NOTFOUND

SQL%ROWCOUNT SQL%FOUND SQL%NOTFOUND DML SQL%FOUND SQL%NOTFOUND NULL, DML SQL%FOUND . TRUE :INSERT . TRUE :DELETE UPDATE  $\qquad$  DELETE UPDATE. TRUE :SELECT INTO SQL%FOUND TRUE ,SQL%NOTFOUND FALSE SQL%ROWCOUNT 任何DML语句之前,SQL%ROWCOUNT的值都是NULL,对 SELECT INTO SQL%ROWCOUNT 1, SQL%ROWCOUNT O NO\_DATA\_FOUND. SQL%ISOPEN SQL%ISOPEN TRUE,

FALSE. SQL%ISOPEN FALSE 是因为隐式游标在DML语句执行时打开,结束时就立即关闭

### details are contained as a set of the containing  $\mathbf{DML}$

## $\rm DML$

PL/SQL COMMIT ROLLBACK SAVEPOINT SET TRANSACTION COMMIT  $\begin{tabular}{l} \multicolumn{2}{c}{\text{LOCK}}, \text{ROLLBACK} \end{tabular} \begin{tabular}{l} \multicolumn{2}{c}{\text{LOCK}} \end{tabular}$ 

.SAVEPOINT

TRANSACTION read-write

 $\overline{\text{SET}}$ 

Oselect into PL/SQL

 $\,$ 

PL/SQL

1 [The No. 1 Picture.]]

CURSOR cursor\_name IS 0select\_statement.

PL/SQL

DELCARE CURSOR C\_EMP IS SELECT empno, ename, salary FROM emp WHERE salary> 2000 ORDER BY ename. ........ BEGIN SELECT

 $*$ 

OPEN cursor\_name cursor\_name OPEN C\_EMP. CLOSE cursor\_name CLOSE C\_EMP. FETCH FETCH cursor\_name INTO variable[,variable,...] SELECT FETCH and  $\overline{P}$ 

# SET SERVERIUTPUT ON DECLARE

v\_ename EMP.ENAME%TYPE. v\_salary EMP.SALARY%TYPE. CURSOR c\_emp IS SELECT ename,salary FROM emp. BEGIN OPEN c\_emp. FETCH c\_emp INTO v\_ename,v\_salary. DBMS\_OUTPUT.PUT\_LINE(Salary of Employee|| v\_ename ||is|| v\_salary). FETCH c\_emp INTO v\_ename,v\_salary. DBMS\_OUTPUT.PUT\_LINE(Salary of Employee|| v\_ename ||is|| v\_salary). FETCH c\_emp INTO v\_ename,v\_salary. DBMS\_OUTPUT.PUT\_LINE(Salary of Employee|| v\_ename ||is|| v\_salary). CLOSE c\_emp. END

 $\overline{\text{SET}}$ SERVERIUTPUT ON DECLARE v\_ename EMP.ENAME%TYPE. v\_salary EMP.SALARY%TYPE. CURSOR c\_emp IS SELECT ename,salary FROM emp. BEGIN OPEN c\_emp. LOOP FETCH c\_emp INTO v\_ename,v\_salary. EXIT WHEN c\_emp%NOTFOUND. DBMS\_OUTPUT.PUT\_LINE(Salary of  $Employee||v_$ ename  $||i s||v_$ salary).  $END$ TYPE %ROWTYPE %ROWSTYPE

 $100T$ est  $100T$ est  $100T$  $www.100 test.com$